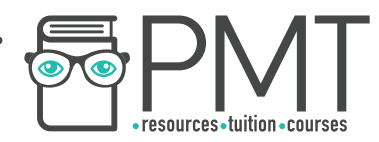

# **GCSE Maths – Probability**

## **Theoretical Probability, Frequency and Expected Outcomes**

**Worksheet** 

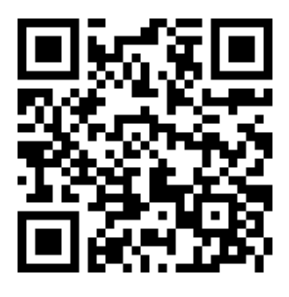

NOTES SOLUTIONS

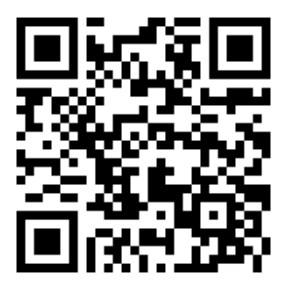

This worksheet will show you how to work out different types of probability questions. Each section contains a worked example, a question with hints and then questions for you to work through on your own.

This work by **PMT Education** is licensed under CC BY-NC-ND 4.0

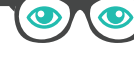

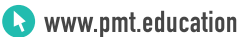

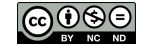

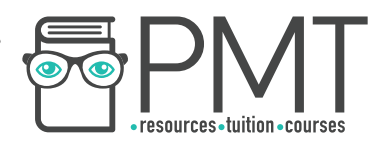

## **Section A**

#### **Worked Example**

**The probability that a biased coin will land on heads is 0.6. Jessie is going to flip the coin 200 times. Calculate an estimate for the number of times the coin will land on tails. Explain why this value is only an estimate.**

**Step 1**: The question gives you the probability of the coin landing on heads. Use this to work out the probability of the coin landing on tails.

*The total probability of all possible events must add up to 1. This means the sum of the probability of getting a head and the probability of getting a tail is 1.* 

> $P(T) + P(H) = 1$  $P(T) + 0.6 = 1$  $P(T) = 1 - 0.6$  $P(T) = 0.4$

**Step 2:** Multiply the probability by the number of trials to find the expected outcomes.

*There are 200 trials, as she will flip the coin 200 times.* 

 $200 \times 0.6 = 120$ 

*The coin should land on tails 120 times.* 

**Step 3:** Explain the reason for this value being an estimate.

*120 is an estimate because the probability is theoretical not experimental, and each trial is a new random event.* 

#### **Guided Example**

**The probability that a biased die will land on four is 0.2. Elisha is going to roll the die 560 times. Calculate an estimate for the number of times the die will land on four.** 

**When she rolls the die, it lands on four 137 times. Explain why this is different from your value.** 

**OOOO** PMTEducation

**Step 1:** Multiply the probability by the number of trials to find the expected outcomes.

**Step 2:** Explain why your calculated value is not the same as the experimental value.

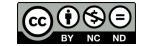

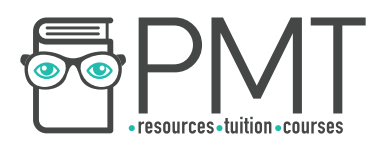

#### **Now it's your turn!**

If you get stuck, look back at the worked and guided examples.

- 1. The probability of a biased coin landing on heads is 0.72. Percy flips the coin 1400 times. Estimate the number of times it lands on tails.
- 2. Jack plants 200 trees. The probability of a tree growing is 0.95. Estimate the number of trees that will not grow.

3. Anderson LTD makes 10,000 doors a day. Each door costs £5.10 to make and sells for £13.99.

The probability of a door being faulty is 0.0045.

- a) Estimate the number of faulty doors made in one day.
- b) Calculate an estimate for the profit that Anderson LTD makes in one working week (5 days) (assuming no faulty doors are made during the week).
- c) On Wednesday, a machine breaks down. Anderson LTD makes 138 faulty doors. Calculate the theoretical probability of a door being faulty on Wednesday.
- d) Anderson LTD wants to start making 500 kettles a day. Each kettle costs £4.99 to make and sells for £7.10. The probability of a kettle being faulty is in the range  $0.25 \leq P(Faulty) \leq 0.3$ . The new item will only be approved if it will make the company a daily profit. Should Anderson LTD start selling kettles?

**OOOO** PMTEducation

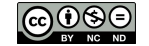

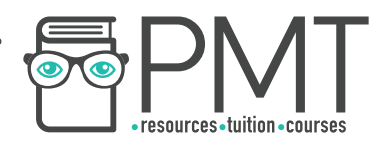

### **Section B**

#### **Worked Example**

**A 6-sided die is rolled 100 times. Complete the table:** 

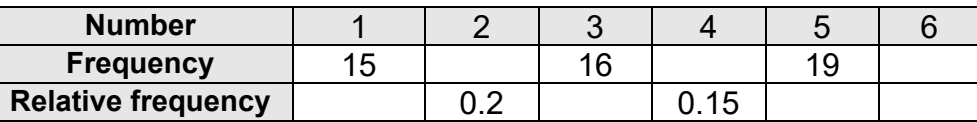

**Step 1**: Work out the missing relative frequencies using:

 $Relative \ frequency =$ Number of times outcome happened Number of times experiment was carried o

The relative frequency of rolling a 1 =  $\frac{15}{100}$  $\frac{1}{100} = 0.15$ 

*The relative frequency of rolling a 3* =  $\frac{16}{100}$  $\frac{1}{100} = 0.16$ 

*The relative frequency of rolling a 5 =*  19  $\frac{1}{100} = 0.19$ 

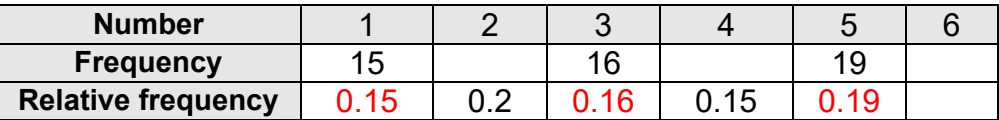

**Step 2:** Work out the missing frequencies by multiplying the relative frequency by the total number of trials (100).

*Frequency of 2* =  $100 \times 0.2$  = 20

*Frequency of 4* =  $100 \times 0.15 = 15$ 

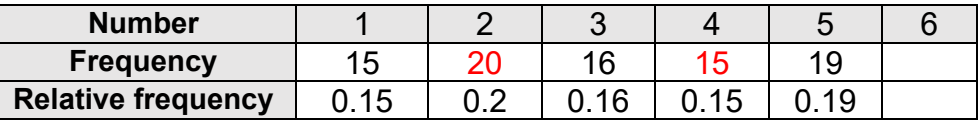

**Step 3:** Calculate the rest of the values using the known total number of trials.

*Frequency of 6* = 100 – 15 – 20 – 16 – 15 – 19 = 15 *The relative frequency of rolling a 6* =  $\frac{15}{100}$  $\frac{1}{100} = 0.15$ 

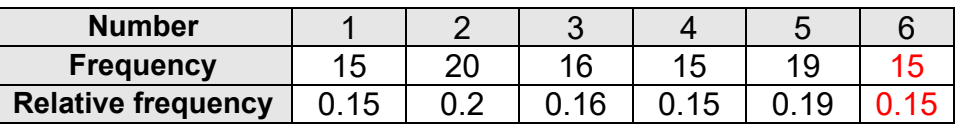

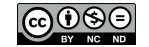

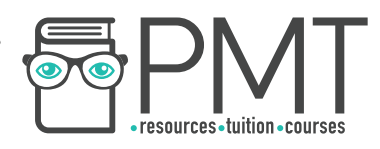

#### **Guided Example**

**A biased coin is flipped 400 times. It lands on heads 350 times. Find the relative frequency of the coin landing on tails.** 

**Step 1**: Work out the number of times the coin lands on tails.

**Step 2:** Use the formula to calculate the relative frequency.

#### **Guided Example 2**

**A spinner has four sections labelled A, B, C and D. Cara spins the spinner 32 times. The following information gives information about the results of the spins. Complete the table.**

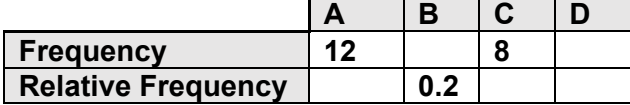

**Step 1:** Fill in the missing frequency values.

**Step 2:** Use the formula to calculate the missing relative frequency values.

 $\bullet$  www.pmt.education

**OOOO** PMTEducation

BY NC ND കരിക $\overline{\circ}$ 

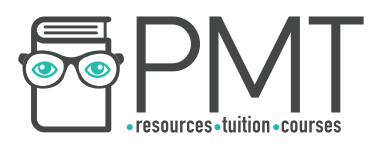

#### **Now it's your turn!**

If you get stuck, look back at the worked and guided examples.

- 4. Lanais asks some people in her village what their favourite sport is.
	- 22 people said hockey
	- 56 people said football
	- 14 people said rugby
	- a) Work out the relative frequency of someone in the town liking hockey.

b) There are 2000 people living in Lanais' village. Using your answer to part a), estimate the number of people whose favourite sport is hockey.

5. A tin contains some biscuits. The flavours of the biscuits and the amount of each flavour are shown in the table.

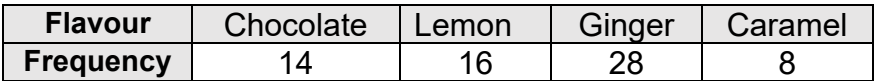

- a) How many biscuits are in the tin?
- b) What is the relative frequency of a chocolate biscuit?
- c) Jordan takes two biscuits from the tin one at a time without replacing them. Find the probability that they are both not lemon biscuits.

**OOOO** PMTEducation

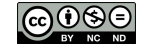

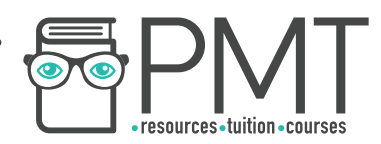

6. A bag contains only red, green and yellow counters. The relative frequency of each counter is shown in the table.

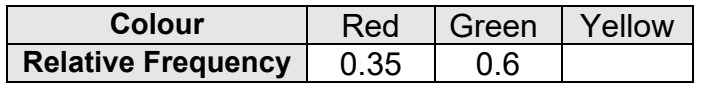

- a) Find the relative frequency of a yellow counter.
- b) Jolene takes a counter from the bag. What is the probability that it is not red?
- c) There are 5 yellow counters in the bag. How many green counters are in the bag?

7. A spinner is labelled with numbers 1 to 5. Tarig spins the spinner 52 times, and the results are shown in the following table.

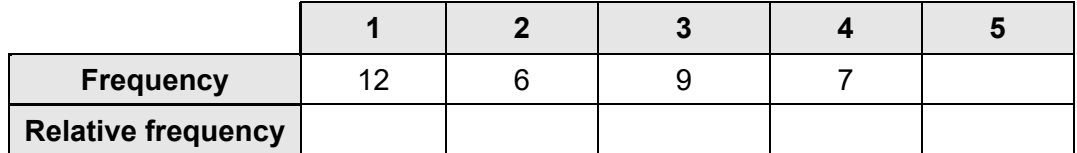

a) Complete the table

b) Estimate the probability that an odd number is obtained when the spinner is spun.

**OOOO** PMTEducation

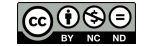

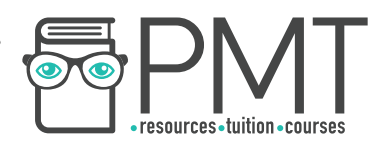

## **Section C**

#### **Worked Example**

**A bag contains 26 green balls, 14 red balls and 10 blue balls. What is the probability of picking a red or blue ball from the bag?** 

**Step 1**: Identify the target groups.

*The question asks you to find the probability of choosing a red OR a blue ball. Red and blue balls are the target groups.* 

**Step 2:** Find the probability of picking each of the target groups.

*There are*  $14 + 26 + 10 = 50$  *balls in total.* 

*There are 14 red balls so the probability of choosing a red ball is*  $\frac{14}{50}$ .

*There are 10 blue balls so the probability of choosing a blue ball is*  $\frac{10}{50}$ .

**Step 3:** Apply the formula for the OR rule.

*The OR rule is:*  $P(A \cup B) = P(A) + P(B)$ 

Let *A* be the event of picking a red ball. *Let B be the event of picking a blue ball.*

$$
P(A \cup B) = \frac{14}{50} + \frac{10}{50} = \frac{24}{50}
$$

The probability of choosing a red or blue ball is  $\frac{24}{50}$ .

#### **Guided Example**

**In Maia's village, there are 200 people. 68 of them play football, and 120 of them play tennis. Maia picks two people at random. What is the probability that neither of them plays football?**

**OOOO** PMTEducation

**Step 1:** Find the number of people who do not play football (remember that some people play neither sport).

**Step 2:** Find the probability of one person not playing football.

**Step 3: Apply the AND probability rule.** 

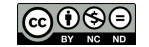

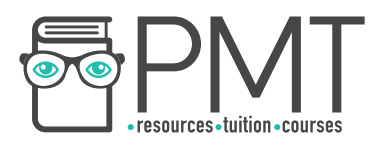

#### **Now it's your turn!**

If you get stuck, look back at the worked and guided examples.

- 8. A fair 6-sided die is rolled.
	- a) What is the probability of rolling an odd number?
	- b) If the die is rolled 100 times, how many times would you expect to get an odd number?
	- c) Mariana rolls the die 100 times. She gets an odd number 68 times. Explain why this is not the same as the value that you calculated in part b).

9. An unbiased 10-sided die is rolled. Complete the sentences below using the words:

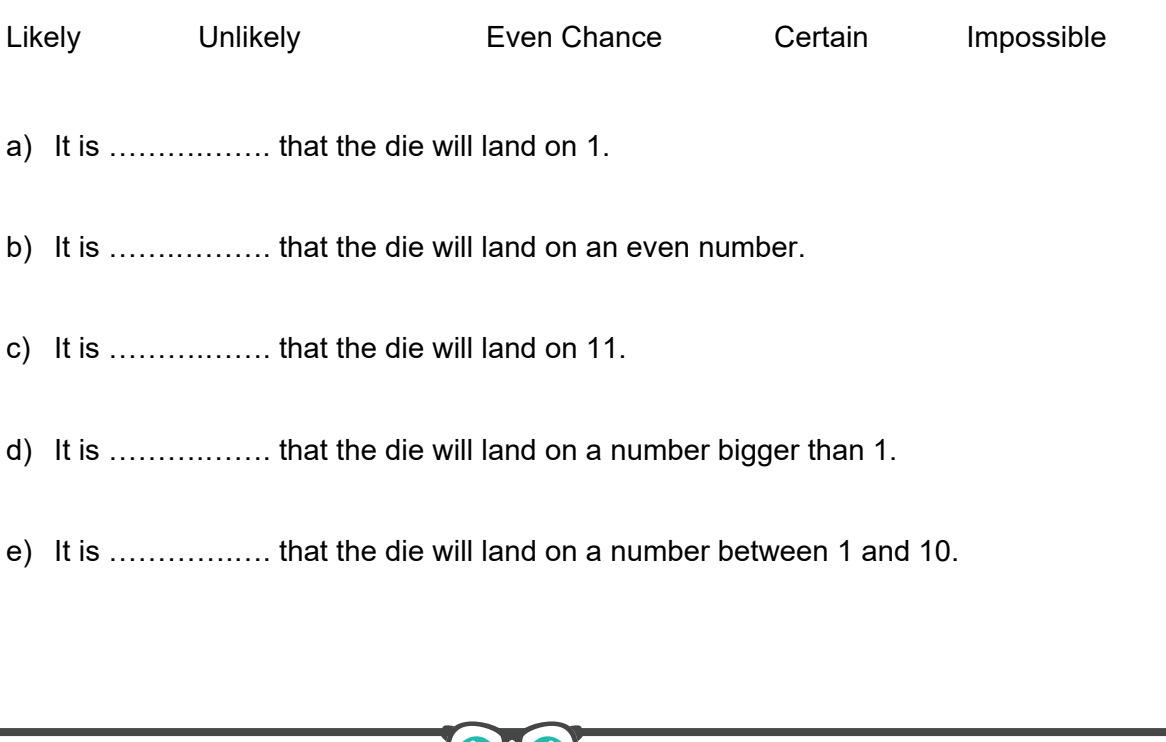

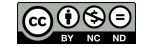

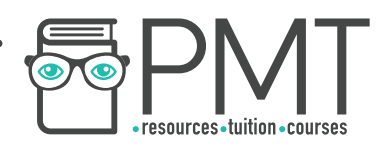

10. Harriet flips a drawing pin 100 times. It lands with the point upwards 68 times.

Harriet says:

"Because the pin can only land point up or point down, the probability of it landing point up should be 0.5."

Comment on her statement.

 $\bullet$ 

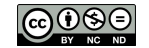